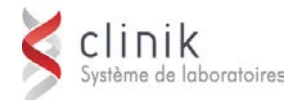

## **Formation sur les formats de rapports de résultats de SoftPath** *1 jour*

Cette session de formation s'adresse aux responsables de la maintenance et de la configuration de l'application, du soutien aux utilisateurs au sein de l'établissement (pilote de laboratoire) et de la validation applicative. La formation d'autres employés pouvant utiliser l'application (technicien de laboratoire, infirmier ou autre) ne relève pas de la responsabilité de MédiSolution*.*

## **Préalable**

Les participants doivent être des superutilisateurs de la version actuelle de SoftPath GUI.

**Objectifs** Au terme des activités de la formation, les participants seront en mesure :

- de créer ou de modifier un format de rapport de résultats pour SoftPath
- d'utiliser adéquatement les fonctionnalités de l'application afin d'optimiser leur fonctionnement

## **Ordre du jour**

- **Le mot de bienvenue**
- **Les superutilisateurs :**
	- ▶ Le manuel de référence pour les superutilisateurs de SoftPath
	- Les procédures liées à la gestion des formats de rapports
- **La création de nouveaux rapports de résultats :**
	- Procédure de création de formats de rapport avec Word
	- Procédure de conversion des formats de rapport avec TXT Control
- **La modification d'un format de rapport de résultats :**
	- **Procédure de modification des formats de** rapport avec TXT Control ou Word
	- Trucs et astuces sur les modifications en format TXT Control
	- Spécifications techniques pour le logo d'en-tête